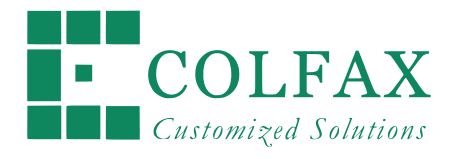

# Programming and Optimization for Intel® Architecture

Hands-On Workshop (HOW) Series "Deep Dive"

Session 9

*Colfax International — colfaxresearch.com*

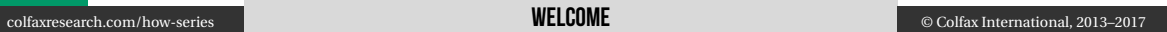

# DISCLAIMER AND A CHARLES AND A CHARLES AND A CHARLES AND A CHARLES AND A CHARLES AND A CHARLES AND A CHARLES A

While best efforts have been used in preparing this training, Colfax International makes no representations or warranties of any kind and assumes no liabilities of any kind with respect to the accuracy or completeness of the contents and specifically disclaims any implied warranties of merchantability or fitness of use for a particular purpose. The publisher shall not be held liable or responsible to any person or entity with respect to any loss or incidental or consequential damages caused, or alleged to have been caused, directly or indirectly, by the information or programs contained herein. No warranty may be created or extended by sales representatives or written sales materials.

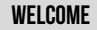

### COURSE ROADMAP

- $\triangleright$  Module I. Programming Models
	- 01. Intel Architecture and Modern Code
	- 02. Xeon Phi, Coprocessors, Omni-Path
- $\triangleright$  Module II. Expressing Parallelism
	- 03. Automatic vectorization
	- 04. Multi-threading with OpenMP
	- 05. Distributed Computing, MPI
- ▷ Module III. Performance Optimization
	- 06. Optimization Overview: N-body
	- 07. Scalar tuning, Vectorization
	- 08. Common Multi-threading Problems
	- 09. Multi-threading, Memory Aspect
	- 10. Access to Caches and Memory

## **HOW SERIES ONLINE**

Course page: colfaxresearch.com/how-series

- ▷ Slides
- ▷ Code
- ▷ Video
- ▷ Chat

More workshops: colfaxresearch.com/training

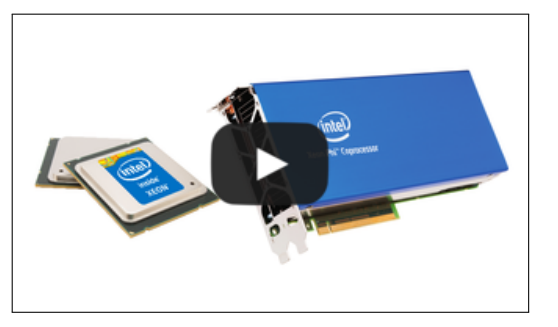

## **GET YOUR QUESTIONS ANSWERED: CHAT**

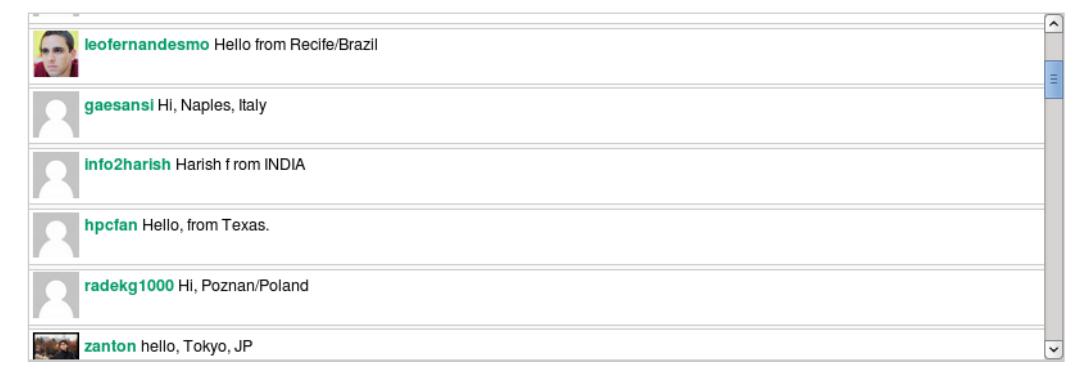

## colfaxresearch.com/how-series

### Get Your Questions Answered: Forums <sup>6</sup>

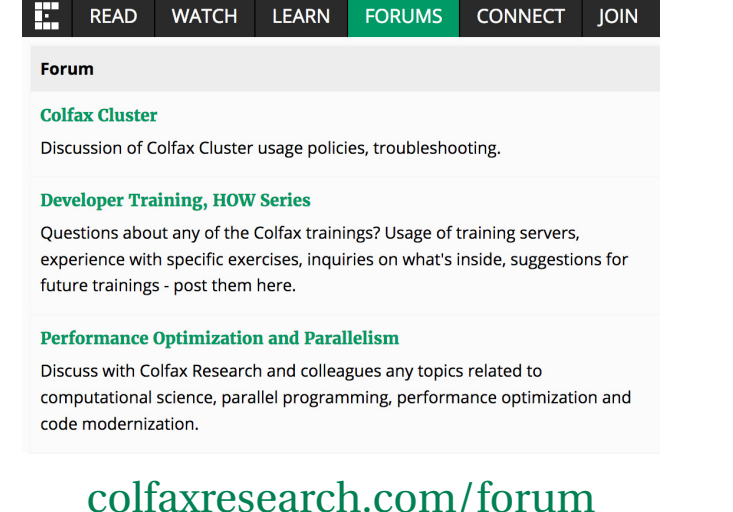

- $\triangleright$  All registrants receive an invitation from cluster@colfaxresearch.com
- ▷ Queue-based access to Intel Xeon E5, Intel Xeon Phi (KNC and KNL)
- $\triangleright$  Can access the cluster the entire 2 weeks of the workshop

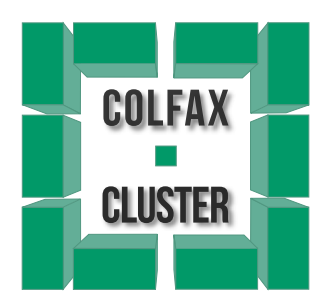

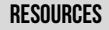

# §2. Refresh

#### Performance Optimization

## COMPIITING PI ATFORMS

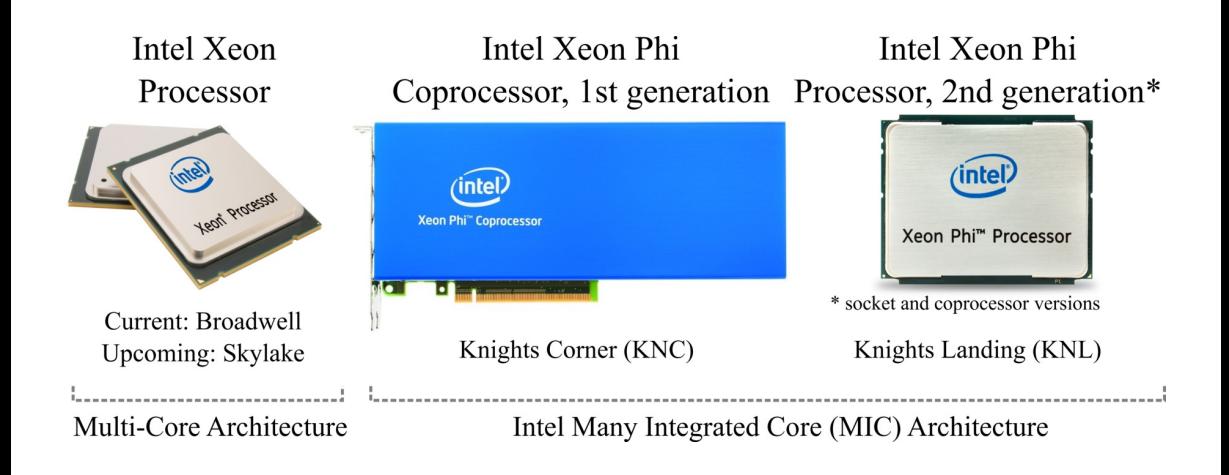

#### OPTIMIZATION AREAS

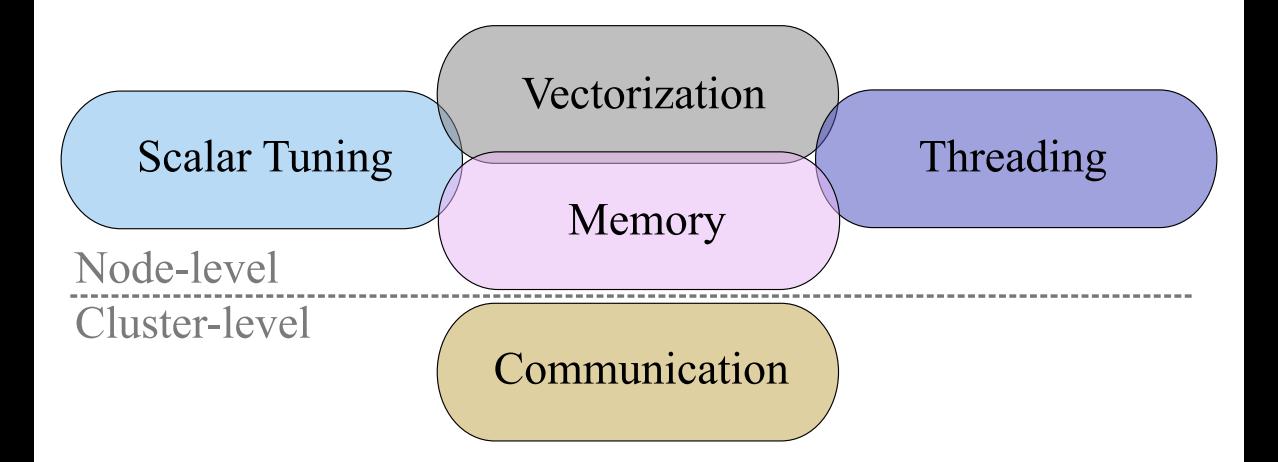

#### Cores, Threads and OpenMP

#### PROCESSOR HIERARCHY

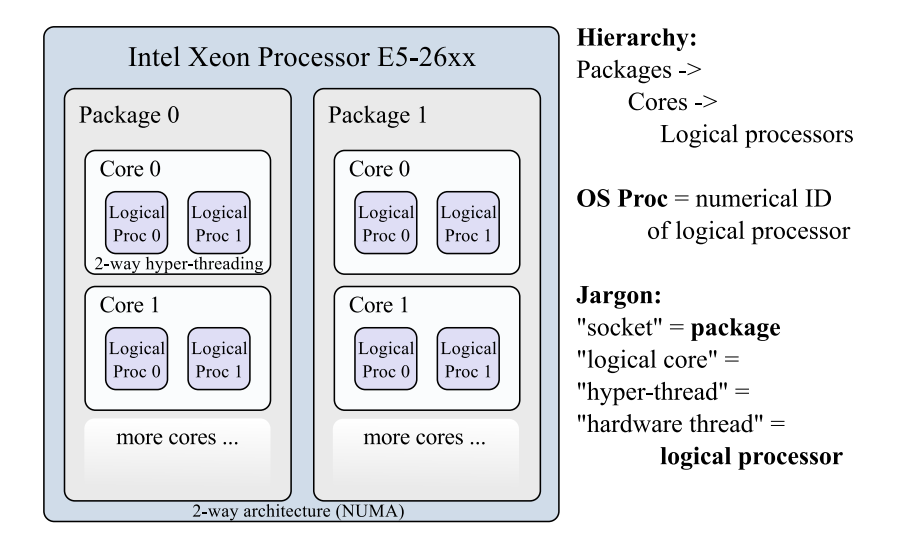

#### colfaxresearch.com/how-series CORES, THREADS AND OPENMP © Colfax International, 2013–2017

#### SCALABILITY EXPECTATIONS: MIC VERSUS CPU

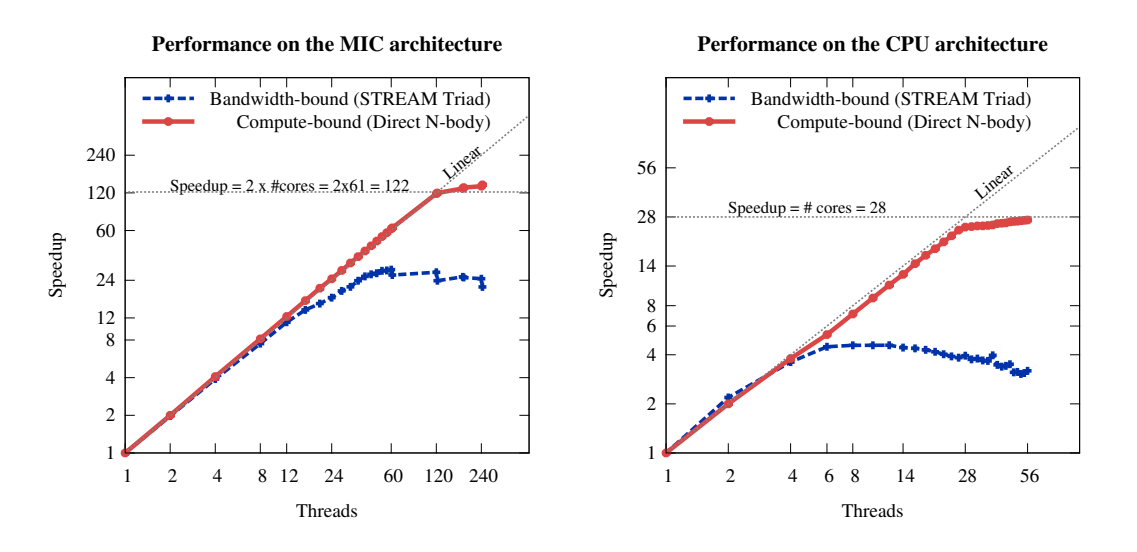

#### colfaxresearch.com/how-series CORES, THREADS AND OPENMP © Colfax International, 2013–2017

# §3. Multi-Threading II: Memory Aspect

#### Thread Affinity

## WHAT IS THRFAD AFFINITY

- $\triangleright$  OpenMP threads may migrate between cores
- $\triangleright$  Forbid migration improve locality increase performance
- $\triangleright$  Affinity patterns "scatter" and "compact" may improve cache sharing, relieve thread contention

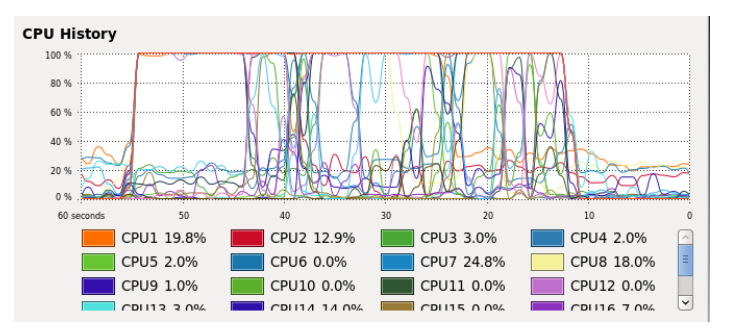

### THE KMP\_HW\_SUBSET ENVIRONMENT VARIABLE

Control the # of cores and # of threads per core:

KMP\_HW\_SUBSET=[<cores>c,]<threads-per-core>t

**vega@lyra-mic0%** export KMP\_HW\_SUBSET=3t *# 3 threads per core* **vega@lyra-mic0%** ./my-native-app

#### or

**vega@lyra%** export MIC\_ENV\_PREFIX=XEONPHI **vega@lyra%** export KMP\_HW\_SUBSET=1t *# 1 thread per core on host* **vega@lyra%** export XEONPHI\_KMP\_HW\_SUBSET=2t *# 2 threads per core on Xeon Phi* **vega@lyra%** ./my-offload-app

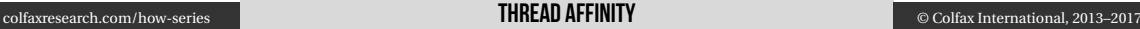

## THE KMP\_AFFINITY ENVIRONMENT VARIABLE

KMP\_AFFINITY=[<modifier>,...]<type>[,<permute>][,<offset>]

modifier:

- ▷ verbose/nonverbose
- ▷ respect/norespect
- ▷ warnings/nowarnings
- ▷ granularity=core or thread
- The most important argument is type:
	- ▷ compact: place threads as *close to each* other as possible
	- ▷ scatter: place threads as *far from each* other as possible

▷ type=compact, scatter or balanced

- $\triangleright$  type=explicit, proclist=[<proc\_list>]
- $\triangleright$  type=disabled or none.

#### OMP PROC BIND AND OMP PLACES VARIABLES

#### Control the binding pattern, including nested parallelism:

OMP\_PROC\_BIND=type[,type[,...]]

Here type=true, false, spread, close or master.

Comma separates settings for different levels of nesting (OMP\_NESTED must be enabled).

#### Control the granularity of binding:

OMP\_PLACES=<threads|cores|sockets|(explicit)>

## THRFAD AFFINITY: SCATTFR PATTFRN

Generally beneficial for bandwidth-bound applications. OMP NUM THREADS={1 thread/core} or KMP HW SUBSET=1t KMP AFFINITY=scatter, granularity=fine

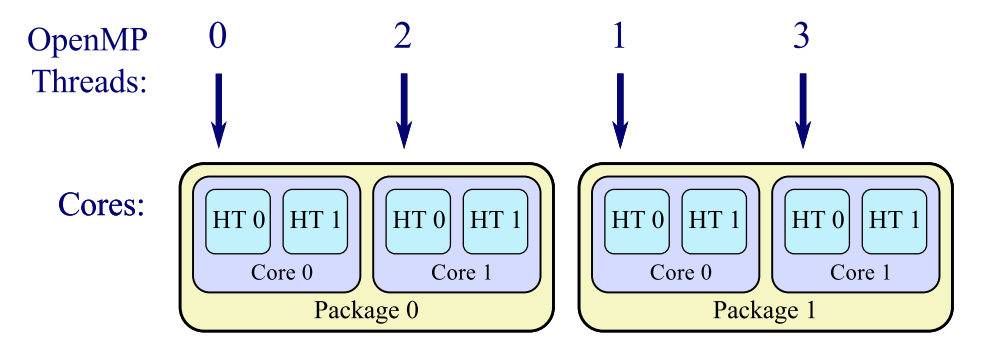

## THRFAN AFFINITY: COMPACT PATTFRN

Generally beneficial for compute-bound applications. OMP NUM THREADS={2(4) threads/core on Xeon (Xeon Phi)} KMP\_AFFINITY=compact,granularity=fine

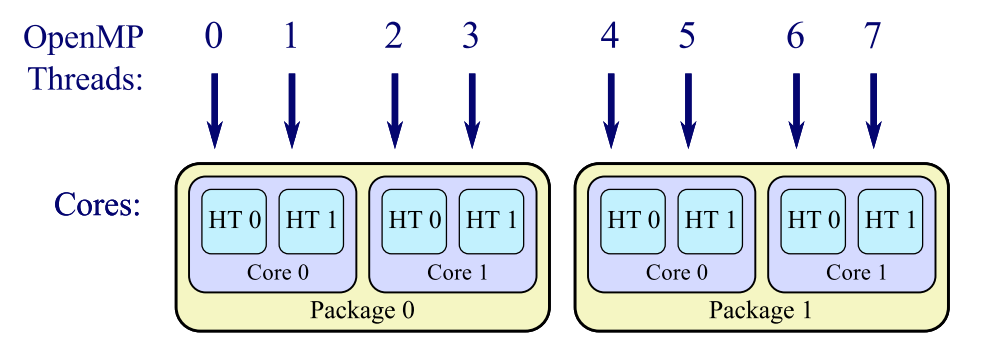

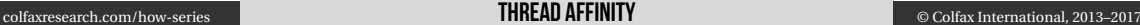

### PARALLELISM AND AFFINITY INTERFACES

Intel-specific (in order of priority):

- ▷ Functions (e.g., kmp\_set\_affinity())
- $\triangleright$  Compiler arguments (e.g., -par-affinity)
- ▷ Environment variables (e.g., KMP\_AFFINITY)

#### Defined by the OpenMP standard (in order of priority):

- ▷ Clauses in pragmas (e.g., proc\_bind)
- ▷ Functions (e.g., omp\_set\_num\_threads())
- ▷ Environment variables (e.g., OMP\_PROC\_BIND)

#### IMPACT OF AFFINITY ON BANDWIDTH

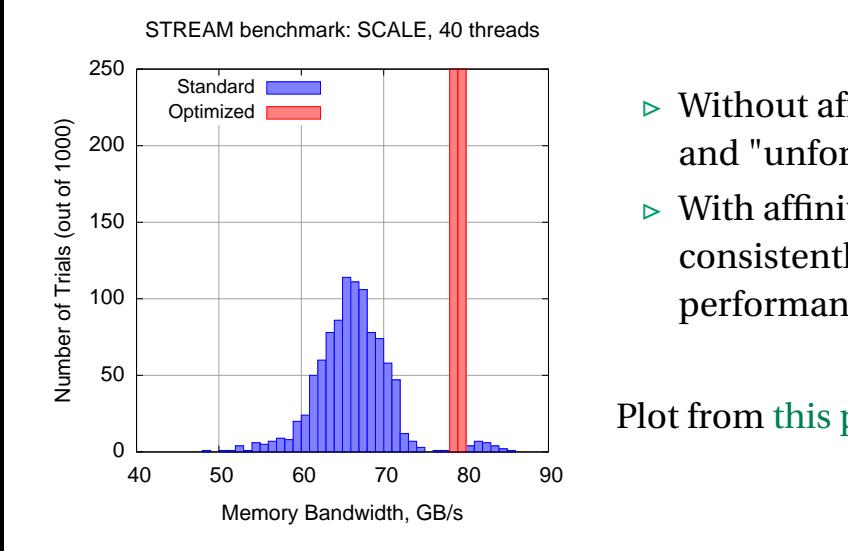

- ▷ Without affinity: "fortunate" and "unfortunate" runs
- $\triangleright$  With affinity "scatter": consistently good performance

#### Plot from this paper

#### colfaxresearch.com/how-series **THREAD AFFINITY** © Colfax International, 2013–2017

#### NUMA Locality

### NUMA ARCHITECTURES

NUMA = Non-Uniform Memory Access. Cores have fast access to local memory, slow access to remote memory.

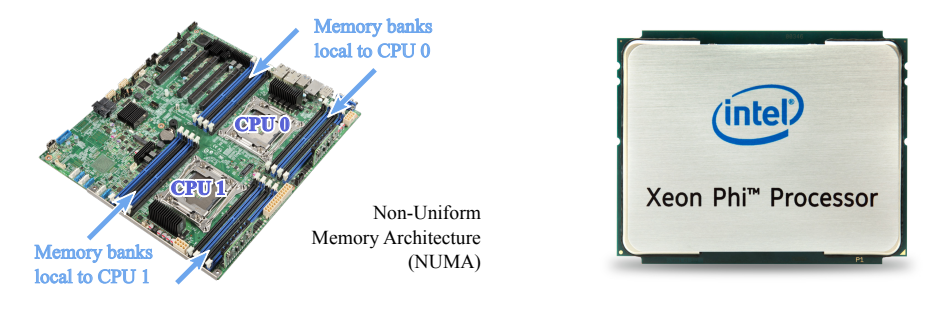

#### Examples:

colfaxresearch.com/how

- ▷ Multi-socket Intel Xeon processors
- ▷ Second generation Intel Xeon Phi in sub-NUMA clustering mode

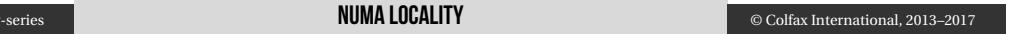

### Allocation on First Touch <sup>27</sup>

- $\triangleright$  Memory allocation occurs not during  $\mu$ mm malloc(), but upon the first write to the buffer ("first touch")
- $\triangleright$  Default NUMA allocation policy is "on first touch"
- $\triangleright$  For better performance in NUMA systems, initialize data with the same parallel pattern as during data usage

```
\frac{1}{1} float* A = (float*) mm malloc(n*m*sizeof(float), 64);
  3 // Initializing from parallel region for better performance
  4 #pragma omp parallel for
 for (int i = 0; i < n; i++)
    for (int j = 0; j < m; j++)A[i*m + j] = 0.0f;
```
2

## First-Touch Allocation Policy <sup>28</sup>

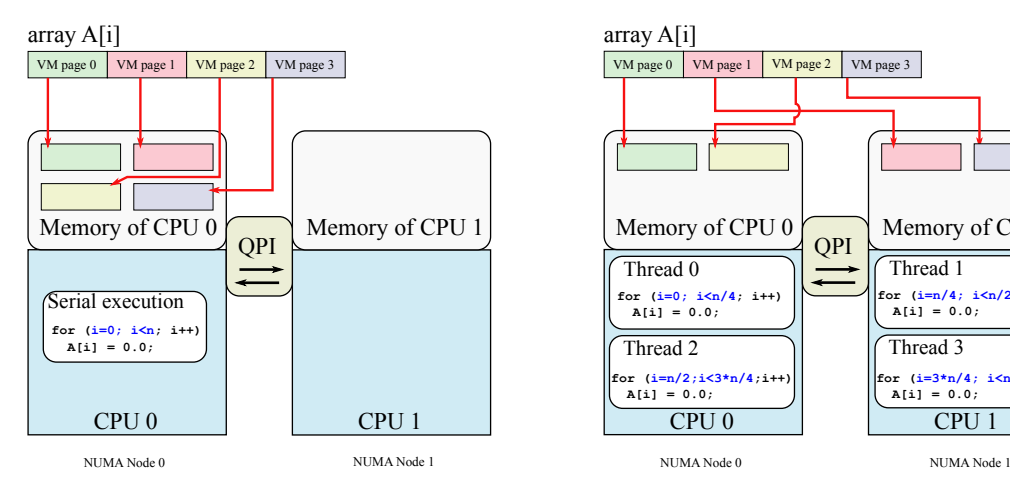

#### Poor First-Touch Allocation Good First-Touch Allocation

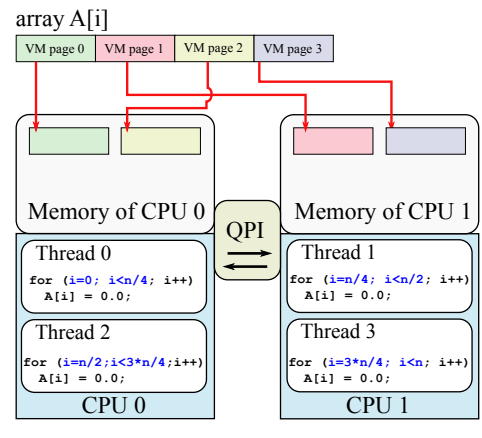

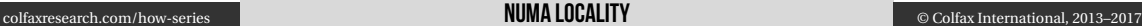

#### IMPACT OF FIRST-TOUCH ALLOCATION

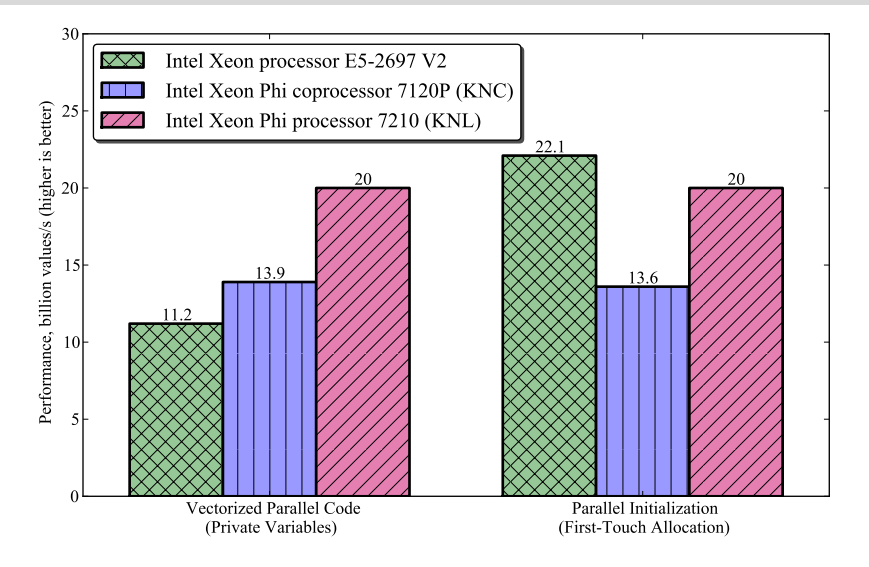

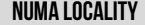

## **BINDING TO NUMA NODES WITH**  $n$ **umactle**

 $\triangleright$  libnuma – a Linux library for fine-grained control over NUMA policy  $\triangleright$  numactl – a tool for global NUMA policy control

```
vega@lyra% numactl --hardware
available: 2 nodes (0-1)
node 0 cpus: 0 1 2 3 4 5 12 13 14 15 16 17
node 0 size: 65457 MB
node 0 free: 24426 MB
node 1 cpus: 6 7 8 9 10 11 18 19 20 21 22 23
node 1 size: 65536 MB
node 1 free: 53725 MB
node distances:
node 0 1
 0: 10.211: 21 10
vega@lyra% numactl --membind=<nodes> --cpunodebind=<nodes> ./myApplication
```
#### Nested Parallelism

#### Nested Parallelism with OpenMP <sup>32</sup>

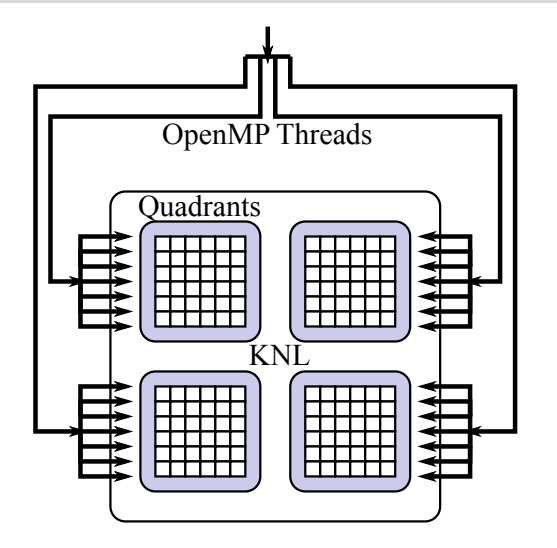

<sup>1</sup> *#pragma omp parallel* <sup>2</sup> { <sup>3</sup> *#pragma omp parallel* <sup>4</sup> { <sup>5</sup> *// ...* <sup>6</sup> } <sup>7</sup> }

- $\triangleright$  Tune granularity of parallelism
- ▷ Improve resource sharing in NUMA systems

#### Motivation for Nested Parallelism <sup>33</sup>

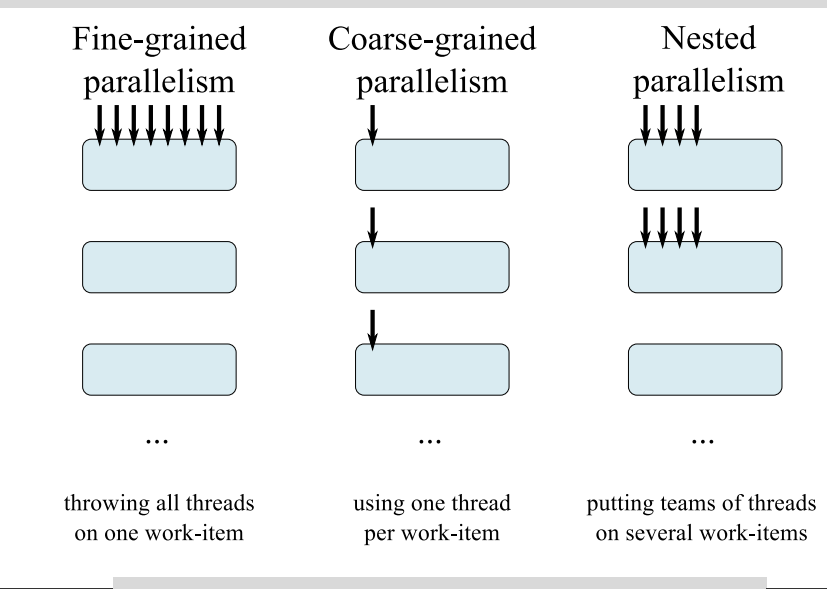

#### **Xeon Xeon Phi**

- $\triangleright$  OMP NUM THREADS=2,14
- ▷ OMP\_NESTED=1 OMP\_PROC\_BIND=spread,close OMP\_PLACES=cores
- $\triangleright$  KMP HOT TEAMS MODE=1 KMP\_HOT\_TEAMS\_MAX\_LEVEL=2 OMP MAX ACTIVE LEVELS=2
- $\triangleright$  OMP NUM THREADS=60,4
- ▷ OMP\_NESTED=1 OMP\_PROC\_BIND=spread,close OMP PLACES=threads
- $\triangleright$  KMP HOT TEAMS MODE=1 KMP\_HOT\_TEAMS\_MAX\_LEVEL=2 OMP MAX ACTIVE LEVELS=2

## SMALL MATRIX LU DECOMPOSITION WITH NESTED PARALLELISM

Decomposing 10<sup>3</sup> small square matrices of size 1024*×*1024.

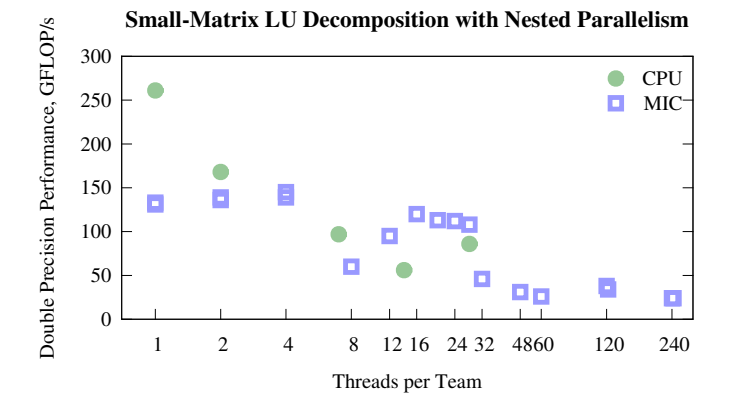

#### See HOW Series "Tools" (MKL webinar).

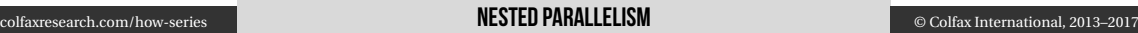

# §4. Review and What's Next

# $\mathsf{SUMMARY}$  37  $\mathsf{SUMMARY}$

This session:

- 1. Setting affinity prevents thread migration
- 2. Affinity pattern "scatter" for bandwidth-bound
- 3. Affinity pattern "compact" for compute-bound
- 4. NUMA locality: use parallel first touch
- 5. Nested parallelism: reduce memory overhead/expose more work-items

Next session: optimization of memory traffic.

## COLFAX RESEARCH

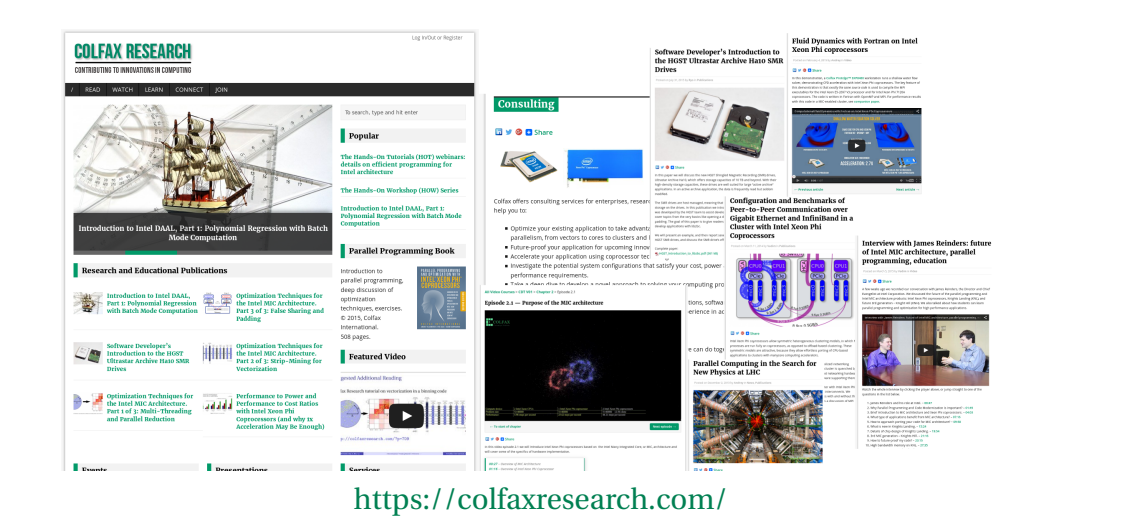

colfaxresearch.com/how-series REVIEW AND WHAT'S NEXT © Colfax International, 2013–2017